[Godaddy](http://getfiles.inmanuals.com/doc.php?q=Godaddy Smtp Server Ip Address) Smtp Server Ip Address [>>>CLICK](http://getfiles.inmanuals.com/doc.php?q=Godaddy Smtp Server Ip Address) HERE<<<

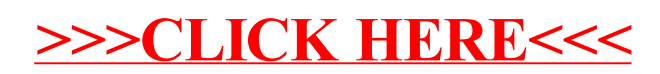